## OS Performance mit / ohne OpenCore

Beitrag von oberstel vom 21. Juni 2020, 19:54

Ich habe mich mal in OpenCore eingelesen und auf einem Testrechner (Z77-Bridge) Catalina, Win10 und Ubuntu installiert.

Die Configuration von OpenCore ist recht generisch...

- ACPI nur mit SSDTs für CPU-PM und EC

- Die üblichen Kexte (VirtualSMC, Lilu, WG, AppleALC etc.), alles aktuelle V

Der Rechner läuft soweit stabil.

Wenn ich mit GeekBench5 die Performance messe, kann ich einen signif der System Performance (Single Core /Multi Core) mit und ohne Ope verschiedenen SMBIOS Vorgaben feststellen:

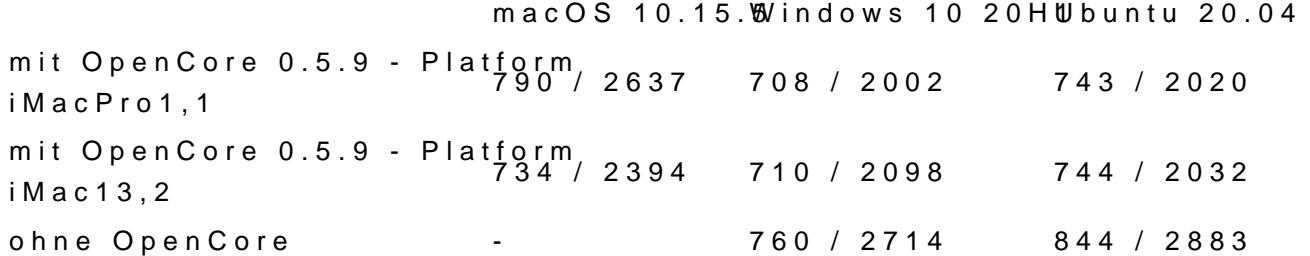

Nicht das ich die Unterschiede in den Messergebnissen wirklich spü interessiert mich natürlich, wie es zu den Unterschieden überhaupt komm erklären waruma:

A) iMac13,2 und iMacPro1,1 so einen großen unterschied macht? BTW: I Mac Modell für ein System mit i5-3470 - Also eigentlich best choice.

B) Ohne OpenCore Windows und Ubuntu so viel schneller sind?

Beitrag von griven vom 21. Juni 2020, 22:40

Zu A fällt mir nicht so viel ein zu B schon denn alle Modifikationen d (SMBIOS, ACPI etc. pp) gelten gleichermaßen für jedes Betriebssystem gestartet wird. Im Bezug auf das SMBIOS dürfte das relativ egal sein den Leistung von Windows/Linux meines Wissens nach nicht anders sieht das Geschichten aus denn sowohl Windows als auch Linux lesen das ACPI u Deine SSDT'S nicht so geschrieben sind das sie sich explizit a If (\_OSI ("Darwin")) ) wovon ich ehrlich gesagt ausgehe dann wirkt sich das auch auf Windows und Linux aus und gerade im Bezug auf das CPU deutlichen Unterschied. Zu A wäre vielleicht noch zu sagen das das SMBIC die CPUPM Strategie von macOS beeinflusst das iMac13.2 SMBIOS ver Prozessor (IvyBridge) das AppleIntelCPUPowerManagement AppleInteCPUPowerManagement.kext und in Kombination damit die erzeugt aus der SSDT bedeutet also wie gut die CPU hoch oder runter geht im Takt gut oder passend die zur CPU die erzeugte SSDT ist (insbesondere m States). Das iMacPro SMBIOS würde normalerweise die Verwendung von was in Deinem Fall aber nicht funktionieren kann da XCPM auf Ivy Bridge n ich bin mir allerdings gerade nicht sicher ob dann ein Fallback auf die alte (unwahrscheinlich denke ich) oder ob macOS in dem Fall die einfach (müsste man mal Kextstat bemühen und gucken was da wirklich geladen wird

Beitrag von oberstel vom 22. Juni 2020, 06:30

[grive](https://www.hackintosh-forum.de/user/1-griven/) besten Dank für Deine Impulse.

Das sich OpenCore mit ACPI Vorgaben auf Windows und Linux auswirkt, wa auch die Idee mal dein Einfluzss zu testen. SMBIOS dürte beiden OS Variant

Aber das Thema CPU-PM klingt spannend - Dem werde ich mal nachgehen...

Beitrag von KMBeatz vom 22. Juni 2020, 07:48

Warum nicht die Opencore NDK Version nutzen und ACPI nur für macOS aktiv

Dann hat man die Probleme mit Windows nicht.

Opencore ist halt nicht Windows ausgelegt und eher kontraproduktiv mit de bremst es aus.

Mfg

Beitrag von Raptortosh vom 22. Juni 2020, 07:50

Weil es für die NDK schon länger keine Updates gab...

Beitrag von Aluveitie vom 22. Juni 2020, 07:53

[KMBea](https://www.hackintosh-forum.de/user/6173-kmbeatz/)tzDas NDK repo ist auf 0.5.8 stehen geblieben und wird ansch weitergeführt. Sauberer wäre es die ACPI patches OS-aware zu schreiben OC zu starten.

Beitrag von KMBeatz vom 22. Juni 2020, 08:00

Was bedeutet OS Aware genau?

Sorry bin nicht auf dem neuesten Stand.

Mfg

Beitrag von Aluveitie vom 22. Juni 2020, 08:04

Du kannst in ACPI Prüfen ob MacOS und dann entweder modifizieren Hacken, Linux gibt by **Gestault Dar vai un auch die zurück**. (Siehe [https://www.kernel.org/doc/htm &mware-gui](https://www.kernel.org/doc/html/latest/firmware-guide/acpi/osi.html)de/acpi/osi.html )

Beitrag von KMBeatz vom 22. Juni 2020, 08:11

Könnte man nicht zb reFind oder Clover zusätzlich in Opencore angez Parallel installieren und in Opencore heraus Clover oder reFIND starten?

Das wäre doch elegant gelöst.

Beitrag von Aluveitie vom 22. Juni 2020, 08:30

Ja ist auch eine verbreitete Methode. Aber eher anders herum: Mit reFi und dann OC direkt ohne BootPicker zu starten.

Oder einfach per BIOS Hotkey wählen geht auch wenn nur selten ein an wird.

Beitrag von Raptortosh vom 22. Juni 2020, 10:27

Ich hab' eigentlich immer das acidenthera oc verwendet, und sah auch ke  $NDK...$ 

Ich verwende (beim Asus halt) das normale OC mit Windows

Beim HP hab ich auch kein NDK...

Bei NDK war die letzte Änderung vor 2 Monaten...

Beitrag von mhaeuser vom 22. Juni 2020, 10:39

[obers](https://www.hackintosh-forum.de/user/63543-oberstel/)teMacPro und iMac sollten für Win und Linux Messgenauigkeit sein, u [grive](https://www.hackintosh-forum.de/user/1-griven/)n

Geringerer Score ist interessant, mal die Frequenzen verfolgt, taktet die CI aufs Maximum? Kann mir gut vorstellen, dass irgendwelche Turbo- oder Tabelle fehlen

Beitrag von Sascha\_77 vom 22. Juni 2020, 16:54

[Zitat von theCurseOfHa](https://www.hackintosh-forum.de/forum/thread/49135-os-performance-mit-ohne-opencore/?postID=615544#post615544)ckintosh

Bei NDK war die letzte Änderung vor 2 Monaten...

Und genau deshalb habe ich auch nie diesen Fork benutzt (hatte da auch ir zu). Ist eben nicht unwahrscheinlich das solche Projekte dann früher oder kommen. Dann lieber gleich das Original.

Beitrag von apfel-baum vom 22. Juni 2020, 17:47

wer den ndk wegen den netten buttons nutzt, kann auch open canopy nut den aktuellen opencore versionen, ist eben etwas arbeit- ich mag text, und kein open canopy bei mir am laufen

Beitrag von KMBeatz vom 22. Juni 2020, 18:14

NDK war eigentlich nur wegen der ACPI Geschichte Interessant.

Naja Müssen wir halt wegen Windows das Bootmenü aufrufen oder reFIND mit

Gibt immer einen Weg.

Beitrag von oberstel vom 22. Juni 2020, 19:30

## [Zitat von Alu](https://www.hackintosh-forum.de/forum/thread/49135-os-performance-mit-ohne-opencore/?postID=615528#post615528)veitie

[KMBea](https://www.hackintosh-forum.de/user/6173-kmbeatz/)tSauberer wäre es die ACPI patches OS-aware zu schreiben oder mit OC zu starten.

lch habe mir dann auch gedacht, in denlf S(SODTsst ("cDcahrweeinn"z)u)bauen. Canopy nutze ich auch und eine Abfrage der OS Version in den SSDTs finde Das man hier nicht Linux (Ubuntu) handeln kann wusste ich nicht ØÝ ma umgehe...

Euch allen erstmal vielen Dank für die Diskussion!